**ICEUBI2011** International Conference on Engineering UBI2011 Innovation & Development

# **Solución de problemas no lineales con restricciones usando DIRECT y una función Lagrangeana aumentada**

Vanesa Fuertes Ibán Universidade do Minho *[vanesa211@hotmail.com](mailto:vanesa211@hotmail.com)*

Ana Maria A. C. Rocha Dep. Produção e Sistemas Universidade do Minho *[arocha@dps.uminho.pt](mailto:arocha@dps.uminho.pt)*

*Área Científica– CT 15*

#### **Resumen**

En este trabajo se pretende hacer la resolución de problemas no lineales con restricciones a través de la utilización del algoritmo DIRECT (4) y de una función Langrangeana aumentada. DIRECT es un método deterministico de optimización global.

Ha sido hecha una extensión de DIRECT para resolver problemas con restricciones de tipo igualdad y desigualdad, a través de la utilización de métodos de penalización basados en la función Langrangeana aumentada, teniendo como base los métodos de los multiplicadores (1).

La idea central es resolver el problema de optimización con restricciones a través de la resolución de una sucesión de sub-problemas más simples, esos problemas apenas con restricciones de límites simples, que serán resueltos por DIRECT.

Por último, para evaluar el desempeño del método, fue aplicado el método en un conjunto de problemas bien conocidos de optimización global y comparado con otras estrategias.

**Key Words:** Función Lagrangeana aumentada, optimización global, DIRECT, funciones Lipschitz

## **Introducción**

Matemáticamente la optimización consiste en la minimización o maximización de una función objetivo en que las variables de decisión deben de respetar un cierto número de restricciones.

En ciertas aplicaciones, la resolución de problemas de optimización no lineal a través de métodos que encuentran el óptimo local puede ser suficiente, sin embargo, en otras situaciones existe la necesidad de encontrar el mejor de los óptimos locales. De este modo, varios investigadores pertenecientes a áreas como Matemática Aplicada, Investigación Operacional, Ingeniería Industrial y Ciencias de Informática, comenzaron a estudiar la optimización global.

Hay dos clases de métodos de optimización global: los métodos estocásticos y los métodos determinísticos.

Los métodos estocásticos, generalmente, trabajan con un conjunto de puntos generados aleatoriamente y son generalmente dispendiosos en términos de tiempo de ejecución. Además, no hay garantía teórica de convergencia para soluciones globales, porque generalmente las soluciones quedan presas en óptimos locales.

Los métodos determinísticos son atractivos visto que no son tan dispendiosos en términos de exigencias computacionales y convergen, con garantía teórica, en un número finito de iteraciones para una solución global (6).

DIRECT es un método determinístico que fue inicialmente creado para resolver problemas difíciles de optimización global con restricciones de tipo límites simples (4, 5). DIRECT inicia el proceso iterativo dividiendo el espacio de busca en hiper-rectángulos, a través de criterios de decisión (tamaño y valor de la función objetivo en el centro) bien definidos.

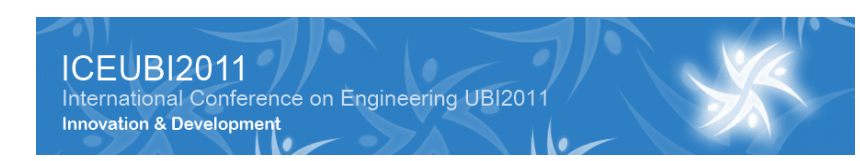

En este trabajo se pretende extender la aplicación de DIRECT a problemas de optimización con restricciones de tipo igualdad y desigualdad.

Uno de los procedimientos más comunes para tratar restricciones no lineales se basa en la utilización de funciones de penalidad. El problema con restricciones es transformado en un problema sin restricciones adicionando un término de penalidad a la función objetivo. El término de penalidad incorpora las restricciones de igualdad y desigualdad, además del parámetro de penalidad. El método de penalidad envuelve la resolución de una secuencia de sub-problemas sin restricciones (función de penalidad), para una sucesión de valores del parámetro de penalidad (1, 2).

No obstante, un caso particular de una función de penalidad es la función Lagrangeana aumentada. La utilización de la función Lagrangeana aumentada en un método de penalidad tiene como objetivo exceder el problema de mal condicionamiento de los sub-problemas sin restricciones, a través del vector de los multiplicadores de Lagrange. El éxito y la eficiencia de los métodos de penalización basados en la función Lagrangeana aumentada, teniendo como base los métodos de los multiplicadores, depende de la precisión con que el vector de los multiplicadores es estimado (1).

Así, la idea central es resolver el problema de optimización con restricciones a través de la resolución de una sucesión de sub-problemas más simples sólo con restricciones de limites simples, basados en una función Langrangeana aumentada (1). La resolución de los subproblemas será hecha por el algoritmo DIRECT (5). El método va a ser implementado en el lenguaje de programación Matlab (9) y testado en un conjunto de problemas conocidos académicamente (8).

# **Método de la Lagrangeana aumentada**

En este trabajo se va a resolver problemas no lineales con restricciones a través del método de la función Lagrangeana aumentada, que puede ser considerado como un caso particular de una técnica de penalidad. Los problemas a considerar en este trabajo son del tipo siguiente:

min 
$$
f(x)
$$
  
\ns.a  $h_i(x) = 0$  para  $i = 1,..., p$   
\n $g_j(x) \le 0$  para  $j = 1,..., m$   
\n $lb \le x \le ub$ 

en que  $f(x): \mathbb{R}^n \to \mathbb{R}$  es la función objetivo a optimizar,  $h(x): \mathbb{R}^n \to \mathbb{R}^p$  es el conjunto de restricciones de igualdad y  $g(x)$ :  $\mathbb{R}^n \to \mathbb{R}^m$  es el conjunto de m restricciones de desigualdad. Téngase en cuenta, que por lo menos una de estas funciones es no lineal.  $x$  son las variables de decisión de dimensión n que están limitadas entre un límite inferior ( $lb$ ) y un límite superior  $(ub)$ .

Este problema va a ser transformado en un problema con restricciones de sólo límites simples (de más fácil resolución), adicionando un término de penalidad a la función objetivo. El término de penalidad es tanto mayor cuanto más alejado está de la región admisible y es nulo si el punto estuviera en la región admisible. La función de penalidad a usar puede ser escrita por la siguiente función.

$$
L_{\mu}(x,\lambda,\delta) = f(x) + \sum_{i=1}^{p} \lambda_i h_i(x) + \frac{\mu}{2} \sum_{i=1}^{p} h_i(x)^2 + \frac{1}{2\mu} \sum_{j=1}^{m} \left( \max(0, \delta_j + \mu g_j(x))^2 - \delta_j^2 \right) \right)
$$

en que u es el parámetro de penalidad,  $\lambda$  es el vector de los multiplicadores de Lagrange asociados a las restricciones de igualdad y  $\delta$  es el vector de los multiplicadores de Lagrange asociados a las restricciones de desigualdad.

El método basado en la Lagrangeana aumentada envuelve la resolución de una secuencia de sub-problemas con límites simples en las variables, para una sucesión de valores del parámetro de penalidad  $\mu$  (1, 7). Así, el sub-problema a ser resuelto en cada iteración del método es el siguiente:

$$
\min L_{\mu^{(k)}}(x, \lambda^{(k)}, \delta^{(k)})
$$
  
s. a  $lb \le x \le ub$ 

INTERNATIONAL CONFERENCE ON ENGINEERING UBI2011 - 28-30 Nov 2011 – University of Beira Interior – Covilhã, Portugal

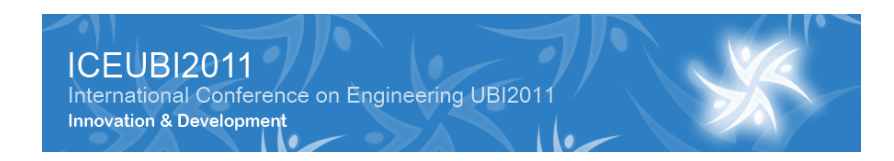

Las soluciones de la secuencia de sub-problemas convergirán hacia la solución del problema original con restricciones, ya que la función Lagrangeana aumentada incluye un término que asegura la admisibilidad en el límite (1, 2, 6).

Una de las formas de desarrollar el método de la Langrangeana aumentada es tener como base el método de los multiplicadores (1), el cual podemos simplificar de la siguiente forma. En el proceso de iteraciones tenemos:

- La sucesiones  $\{\lambda^{(k)}\}\ y\ \{\delta^{(k)}\}\$ deben de ser limitadas (k es el índice de iteración)
- La sucesión de valores  $\{\mu^{(k)}\}$  del parámetro de penalidad debe satisfacer  $0 < \mu^{(k)} \leq \mu^{(k+1)}$ , para todo el k y  $\mu^{(k)} \to \infty$ .

Ahora declaramos formalmente el algoritmo genérico del método de la Lagrangeana aumentada.

## **Algoritmo del método de la Lagrangeana aumentada**

1: dados  $x^{(1)}$ ,  $\lambda^{(1)}$ ,  $\delta^{(1)}$ ,  $\mu^{(1)}$ ,  $\pi$ ,  $k \leftarrow 1$ ,  $\varepsilon^{(1)} > 0$ ,  $\varepsilon > 0$  ( $\approx 0$ ),  $\mu_{\text{max}}$ , 2: calcular viol $^{(1)} = \sum_{i=1}^p \bigl| h_i \bigl( x^{(1)} \bigr) \bigr| + \sum_{j=1}^m \max \Bigl( 0, g_j \bigl( x^{(1)} \bigr) \Bigr)$ i 3: mientras  $((\text{viol}^{(k)} > \varepsilon^* \ y \ \mu^{(k)} < \mu_{\text{max}})$  y k <  $k_{\text{max}})$  hacer 4:  $(k+1) \approx \min_{x} L_{\mu(k)}(x, \lambda^{(k)}, \delta^{(k)})$ 5: actualización de los multiplicadores  $\lambda^{(k+1)} = \lambda^{(k)} + \mu^{(k)}h(\chi^{(k)})$  $\delta^{(k+1)} = \max(0, \delta^{(k)} + \mu^{(k)} g(x^{(k)})$ 

6: 
$$
\text{Calculate the value of } \left\{ \left(1, 0, 0\right) \right\} = \sum_{i=1}^{p} \left| h_i\left(x^{(k+1)}\right) \right| + \sum_{j=1}^{m} \max\left(0, g_j\left(x^{(k+1)}\right)\right).
$$

7: actualización del parámetro de penalidad

 $\mathsf{s}\mathsf{i}$  viol $^{(k+1)} > \varepsilon^{(k)}$  entonces  $\mu^{(k+1)} = \pi \mu^{(k)}$ **sino**

 $\mu^{(k+1)} = \mu^{(k)}$ 

**fin de si**

8:  $(k+1)$  - 0.1 c

9:  $k = k + 1$ 

10: **final mientras**

# **Método DIRECT**

DIRECT, del Inglés ''*DIvid ing RECTangles'*', es un método determinístico de optimización global. El algoritmo fue diseñado principalmente para superar algunos de los problemas encontrados en la Optimización Lipschitziana (4, 5, 6). Se pretende resolver el problema

 $\min_{x \in \Omega} f(x)$ 

en que  $f: \mathbb{R}^n \to \mathbb{R}$  y  $\Omega = \{x \in \mathbb{R}^n : lb \le x \le ub\}$  y f es Lipschitz continua en  $\Omega$ . El algoritmo del método DIRECT comienza la optimización mediante la transformación del dominio del problema en la unidad "hiper-cubo". Es decir:

$$
\Omega = \{x \in \mathbb{R}^n : 0 \le x \le 1\}
$$

El algoritmo funciona en este espacio normalizado, en referencia al espacio original sólo cuando hacemos referencia (llamadas) a funciones. El centro de este espacio es  $c_1$ , y comenzamos hallando  $f(c_1)$ .

El paso siguiente es dividir este hiper-cubo. Hacemos esto mediante la evaluación de la función en el punto  $c_1 \pm \delta e_i$ , para  $i = 1, \dots, n$ , donde  $\delta$  es un tercio del lado de mayor longitud del hiper-cubo, y  $e_i$  es el vector i unitario (es decir, un vector con un 1 en la posición i y ceros en las demás posiciones) (4, 5).

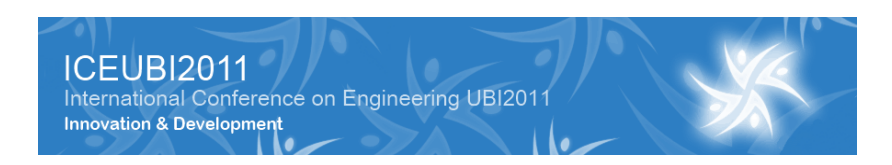

El algoritmo DIRECT opta por dejar los mejores valores de la función en el espacio más grande; por lo tanto, define:

$$
w_i = \min(f(c_1 + \delta e_i), f(c_1 - \delta e_i)), \quad 1 \le i \le n
$$

La dimensión con el menor  $w_i$  se divide en tres partes, de modo que  $c_1 \pm \delta e_i$  son los centros del nuevos "hiper-rectángulos". Este patrón se repite para todas las dimensiones "centro hiper-rectángulo", eligiendo la nueva dimensión mediante la determinación de  $w_i$ inmediatamente inferior.

El algoritmo ahora comienza su ciclo de identificar los hiper-rectángulos potencialmente óptimos, dividiendo estos rectángulos adecuadamente, y tomando muestras de sus centros.

#### **Identificar hiper-rectángulos potencialmente óptimos**

En cada iteración DIRECT realiza búsquedas a nivel local y global dividiendo todos los hiperrectángulos que cumplen los criterios de la siguiente definición.

Sea  $\varepsilon > 0$  una constante positiva y  $f_{\min}$  sea el mejor valor de la función. La definición de hiper-rectángulo potencialmente óptimo se debió a un trabajo de Jones (6) que dice que un hiper-rectángulo *j* se dice que es potencialmente óptimo si existe alguna  $k > 0$  tal que:

$$
f(c_j) - kd_j \le f(c_i) - kd_i, \ \forall i
$$

$$
f(c_j) - kd_j \le f_{\min} - \varepsilon |f_{\min}|
$$

En esta definición  $c_i$  es el centro del hiper-rectángulo *j*, y  $d_i$  es una medida de este hiperrectángulo. Jones et al (6) optó por utilizar la distancia desde  $c_i$  a sus vértices como medida.

El parámetro  $\varepsilon$  se utiliza para que  $f(c_i)$  sea superior a nuestra mejor solución actual por una cantidad no trivial. En los datos experimentales (5) se ha demostrado que la condición de  $1 \times 10^{-2} \le \varepsilon \le 1 \times 10^{-7}$  para el valor, tiene un insignificante efecto en los cálculos. Un buen valor de  $\varepsilon$  es  $1 \times 10^{-4}$ . Este parámetro es uno de los argumentos opcionales que controla el proceso de optimización (options.et) o también llamado factor Jones.

Podemos hacer algunas observaciones de esta definición:

- Si el hiper-rectángulo es potencialmente óptimo, entonces  $f(c_i) \leq f(c_i)$  para todos los hiper-rectángulos que son del mismo tamaño que i (es decir,  $d_i = d_i$ ).
- Si  $d_i \geq d_i$  para todos los k hiper-rectángulos, y  $f(c_i) \leq f(c_i)$  para todos los hiperrectángulos tales que  $d_i = d_i$ , entonces el hiper-rectángulo i es potencialmente óptimo.
- Si  $d_i \leq d_k$  para todos los k hiper-rectángulos, y i es potencialmente óptimo, entonces  $f(c_i) = f_{\min}$ .

En el ejemplo planteado en la Figura 1(a), sólo un rectángulo es potencialmente óptimo durante la primera iteración. La región sombreada de la figura lo identifica. En general, puede haber más de un rectángulo potencialmente óptimo encontrado durante una iteración. Una vez que estos hiper-rectángulos potencialmente óptimos se han identificado, se completa la iteración dividiéndolos (5).

#### **División de hiper-rectángulos potencialmente óptimos**

Una vez que un híper-rectángulo ha sido identificado como potencialmente óptimo, DIRECT divide este hiper-rectángulo en pequeños hiper-rectángulos. Las divisiones están restringidas a hacerlo solamente a lo largo del lado de mayor dimensión del hiper-rectángulo. Esta restricción asegura que los rectángulos se reducirán en cada una de sus dimensiones.

Si el hiper-rectángulo es un hiper-cubo, las divisiones se llevará a cabo a lo largo de todas las partes, como fue el caso de la etapa inicial (comenzando la división a lo largo de un lado elegido al azar, puesto que ambos lados tiene la misma dimensión y después lo hace con el rectángulo interior tomando como referencia el lado de mayor dimensión).

La jerarquía para dividir un rectángulo potencialmente óptimo  $i$  se determina mediante la evaluación de la función en el punto  $c_i \pm \delta_i e_j$ , donde  $e_i$  es el j vector unitario y  $\delta_i$  es un tercio de la longitud del lado máximo de hiper-rectángulo  $i$ . La variable  $j$  toma en todas las

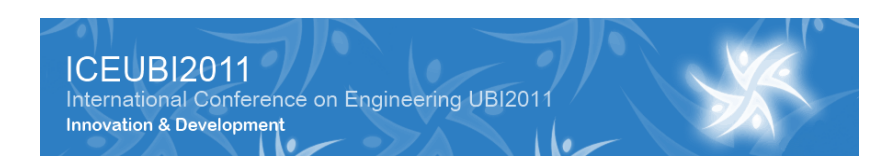

dimensiones la longitud máxima para el hiper-rectángulo i. Como fue el caso en la fase de inicialización, se define:

$$
w_j = \min\{f(c_i + \delta_i e_j), f(c_i - \delta_i e_j)\}, \quad j \in I
$$

En esta definición, I es el conjunto de todas las dimensiones de la longitud máxima de hiperrectángulo i. Nuestra primera división se hace en la dimensión con la menor  $w_i$ . DIRECT divide el hiper-rectángulo en 3 hiper-rectángulos a lo largo de dimensión *j*, de modo que  $c_i$ ,  $c_i + \delta e_i$ , y  $c_i - \delta e_i$  son los centros de los nuevos hiper-rectángulos, y son más pequeños. Este proceso se realiza de nuevo en la dimensión de los más pequeños  $w_i$  en el nuevo hiper-rectángulo que tiene  $c_i$  centro, y se repite en todas las dimensiones en  $I(5)$ .

La Figura 1 muestra varias iteraciones del algoritmo DIRECT. Cada fila representa una nueva iteración. La transición de la primera columna a la segunda representa el proceso de identificación del hiper-rectángulo potencialmente óptimo. Los rectángulos sombreados en la columna 2 son hiper-rectángulos potencialmente óptimos ya identificados por DIRECT. La tercera columna muestra el dominio después de que estos rectángulos potencialmente óptimos se han dividido.

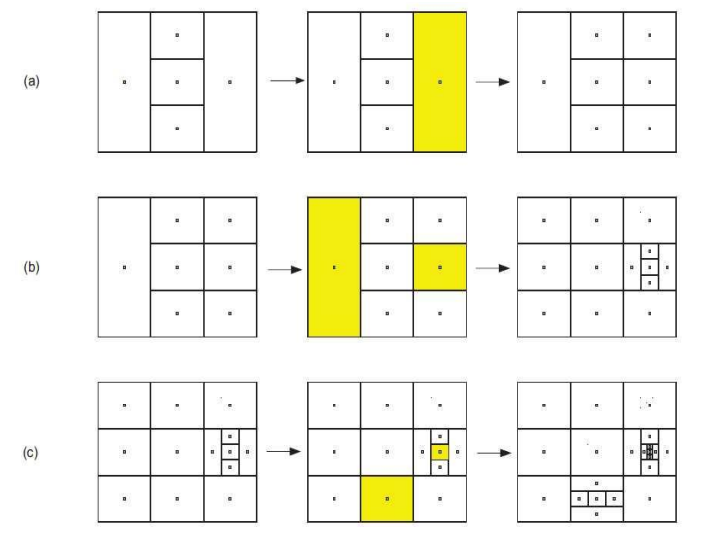

Figura1 - Ejemplo de varias iteraciones del DIRECT.

# **Experiencias computacionales**

En esta sección se presentan las experiencias computacionales realizadas.

Fue seleccionada dentro de la colección de problemas g (8) algunos de ellos para mostrar más detalladamente, abarcando así las diferentes posibilidades de problemas con restricciones. A continuación presentamos una lista de problemas g cuyas dimensiones varían entre 2 y 10, así como el tipo de problema y el número de restricciones de igualdad y desigualdad.

| <b>Nombre</b> | Tipo de<br>problema | Número de<br>variables | N° Restricciones<br>desigualdad | Nº Restricciones<br>igualdad |
|---------------|---------------------|------------------------|---------------------------------|------------------------------|
| g04           | Cuadrático          |                        |                                 |                              |
| g05           | Cúbico              |                        |                                 |                              |
| g06           | Cúbico              |                        |                                 |                              |
| g07           | Cuadrático          | 10                     |                                 |                              |
| g09           | Polinomial          |                        |                                 |                              |
| g11           | Cuadrático          |                        |                                 |                              |
| g12           | Cuadrático          |                        |                                 |                              |
| g15           | Cuadrático          |                        |                                 |                              |

Tabla 1 problemas de la colección g

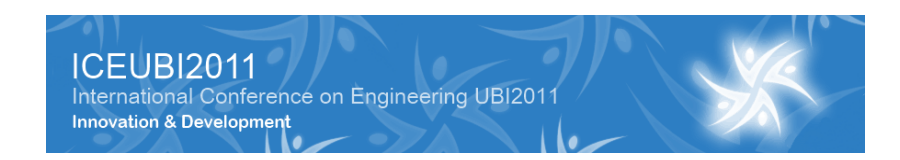

La resolución de los problemas lo haremos a través de MatLab (9), siendo necesario crear una serie de archivos en los cuales desarrollaremos todo el método de la Lagrangeana aumentada, para, de esta manera, poder resolver los sub-problemas generados con el algoritmo DIRECT. Los valores usados en el método de Lagrangeana aumentada han sido los siguientes:

- Valores iniciales de los vectores de los multiplicadoes de Lagrange:  $\lambda^{(1)} = 0$  e  $\delta^{(1)} = 0$ ;
- Valores asociados al parámetro de penalidad:  $\mu^{(1)} = 1$ ,  $\pi = 2$  e  $\varepsilon^{(1)} = 1$ ;
- Tolerancias de parada:  $\varepsilon^* = 1 \times 10^{-8}$ ,  $\mu_{\text{max}} = 1 \times 10^{10}$ ,

Relativamente a los parámetros usados dentro del método DIRECT, se destacan:

- El máximo de cálculos de la función permitidos en DIRECT fue de 10000
- El máximo de iteraciones permitidas en DIRECT fue de 1000

### **Experiencias con el problema g05**

Para demonstrar cómo fue implementado el método de la Lagrangeana aumentada, tomaremos como ejemplo un problema con restricciones tanto de igualdad como desigualdad que es el problema g05 (8).

El problema g05 es definido de la siguiente forma:

$$
\min f(x) = 3x_1 + 0.000001x_1^3 + 2x_2 + (0.00002/3)x_2^3
$$
  
\n**s.** a  $h_1(x) = 1000\sin(-x_3 - 0.25) + 1000\sin(-x_4 - 0.25) + 894.8 - x_1$   
\n $h_2(x) = 1000\sin(x_3 - 0.25) + 1000\sin(x_3 - x_4 - 0.25) + 894.8 - x_2$   
\n $h_3(x) = 1000\sin(x_4 - 0.25) + 1000\sin(x_4 - x_3 - 0.25) + 1294.8$   
\n $g_4(x) = -x_4 + x_3 - 0.55 \le 0$   
\n $g_5(x) = -x_3 + x_4 - 0.55 \le 0$   
\n $0 \le x_1 \le 1200$   
\n $0 \le x_2 \le 1200$   
\n $-0.55 \le x_3 \le 0.55$   
\n $-0.55 \le x_4 \le 0.55$ 

La función Lagrangeana aumentada del problema g05 puede verse en la Figura 2 y la definición de las restricciones en la Figura 3.

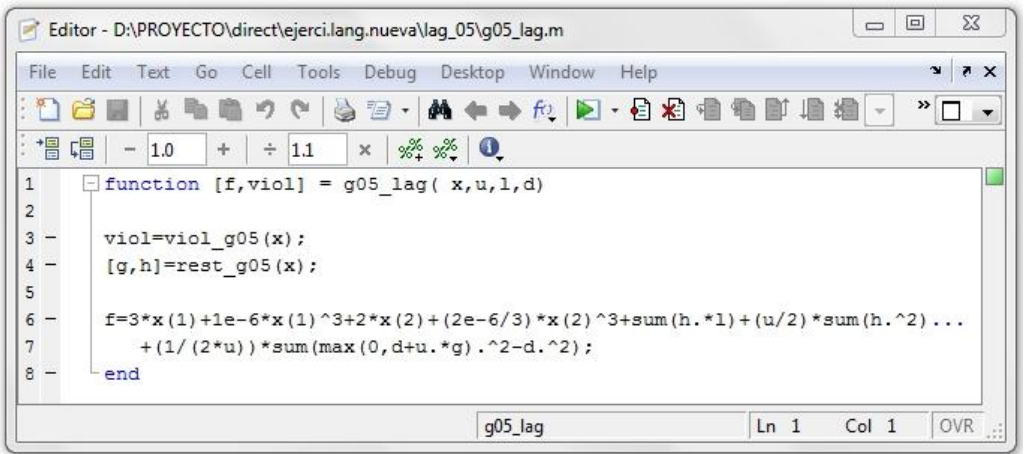

Figura 2 - Archivo de la función Lagrangeana aumentada de g05.

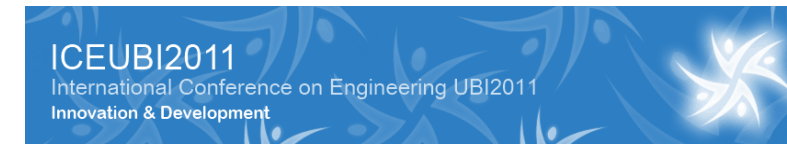

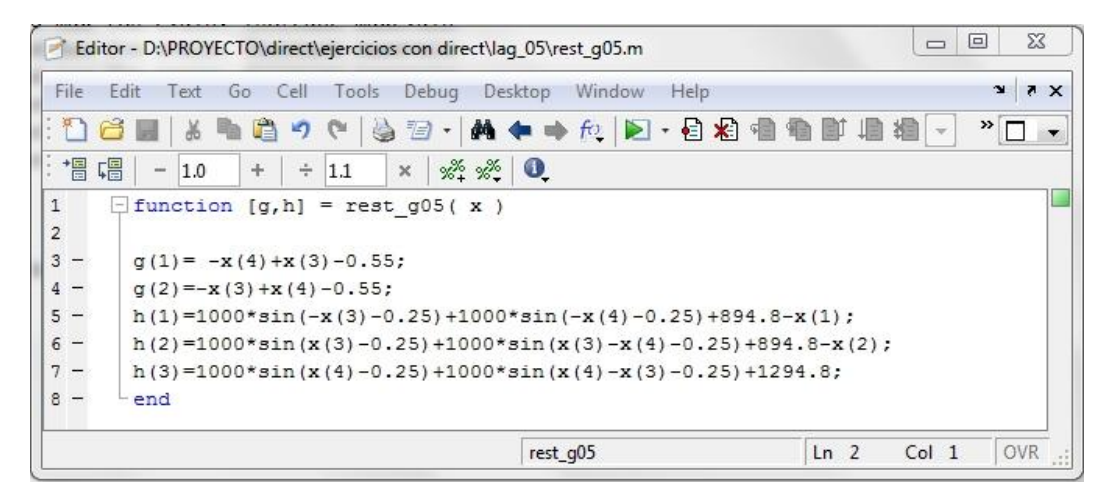

Figura 3 - Archivo de las restricciones del problema g05.

La script de ejecución del programa para resolver g05 es el siguiente: %definicion del problema  $n=4;$ m=3;  $p=2;$  $j=(1:m);$  $s=(1:p);$  $i=(1:n);$  $x(i)=0.1;$ bounds=[0 1200;0 1200;-0.55 0.55; -0.55 0.55];  $i+=1$ : fun evals=0; total it=0;  $1(i) = 0;$  $d(s)=0;$  $u=1$ :  $[design,iq]=restq05(x);$  $viol=sum(abs(ig))+sum(max(0,desig))$ ; %valores del algoritmo max u=1e10; eta\_ast=1e-8;  $eta$ <sup>-</sup>k=1; it max=100; aumenta=2; %opciones direct options.maxevals = 1e4; options.maxits = 1e3; options.showits=0; while (( viol > eta\_ast && u < max u) && it < it max) % CALLING DIRECT Problem.f = call FUN direct( $(\theta(x)$  g05 lag(x,u,l,d)); [fval, x, hist] = Direct(Problem, bounds, options); total\_it=total\_it+hist(length(hist),1); fun\_evals=fun\_evals+hist(length(hist),2); [desig,ig]=rest  $q05(x)$ ;  $viol=sum(abs(iq)) + sum(max(0,desiq));$ %UPDATE MULTIPLIERS  $1(j)=1(j)+u.*ig(j);$  $d(s) = max(0, d(s) + u.* design(s));$ % UPDATE PENALTY PARAMETER if viol>eta\_k u=aumenta\*u; end eta k=0.1\*eta k;  $i t = i t + 1;$ end fval, it, total it, fun evals, viol

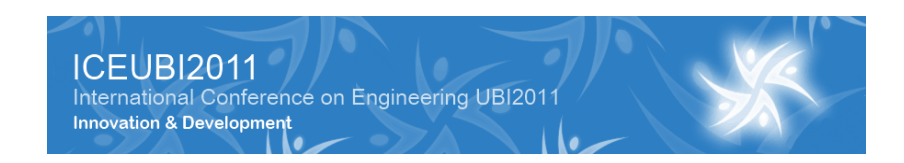

Aplicando el método de la Lagrangeana aumentada obtuvimos los siguientes resultados cuando ejecutamos el método DIRECT en la resolución de los sub-problemas:

- Valor final de la función encontrado (mínimo)  $f_{\text{min}} = 5126.62$
- Número de iteraciones realizadas del método de la Lagrangeana aumentada 34
- Valor de la violación final obtenida 1.1040 e-6
- Número total de cálculos de la función 341758
- Número total de iteraciones realizadas 5225 (suma de todas las iteraciones de DIRECT)

Como vemos el valor obtenido en el final de ejecución corresponde a una buena aproximación a la solución, visto que la solución óptima conocida del problema g05 es de  $f^* = 5126.49671400.$ 

#### **Resultados para la colección g**

Dentro de este apartado tenemos los resultados de los problemas g, además de realizar una serie de variaciones dentro de las tolerancias, opciones, valor inicial y de actualización del parámetro de penalidad, variación del valor de comienzo en los multiplicadores pertenecientes a la función Lagrangeana aumentada, etc

Dentro de las experiencias realizadas en los problemas con restricciones se ofrece una comparativa de aplicación del método de la Lagrangeana aumentada con el algoritmo DIRECT asi cómo también el comando Fmincon de MatLab (9) para resolver los sub-problemas.

Fmincon es un comando de MatLab perteneciente al toolbox de optimización y el cual utiliza diferentes algoritmos como métodos de resolución (9). Fmincon es el comando que vamos a utilizar para la resolución de los sub-problemas generados en el método de la Lagrangeana aumentada además de utilizar también DIRECT. La principal diferencia entre los dos algoritmos es que DIRECT es un método de optimización global y Fmincon es un método de optimización local. Por eso, Fmincon necesita de un punto inicial para comenzar a optimización. Después de algunas experiencias se llegó al siguiente valor:  $x^{(1)} = 0.1$ . Es de notar que, en cada iteración del método de la Lagrangeana aumentada, el valor  $x^{(k+1)}$  que se va es el punto inicial para la iteración siguiente.

En la Tabla 2 se pueden ver los resultados de los problemas g, obtenidos con la función Lagrangeana aumentada. Los valores de entrada de la tabla son los siguientes: f<sup>\*</sup> es el valor óptimo global conocido de la función; Solver es el nombre del método de resolución utilizado en la minimización de los sub-problemas;  $f_{min}$  es el resultado al que llegan nuestros algoritmos de prueba; Viol es el valor final calculado de la violación en nuestro problema; It\_penal es el número de iteraciones ejecutadas del método de la Lagrangeana aumentada; It\_total es el número de iteraciones totales llevadas a cabo en el proceso; y Total fun\_evals es el número de cálculos totales de la función hasta llegar a la solución.

| Prob | $f^*$          | Solver        | $f_{\rm min}$ | Viol                    | It_penal        | It total | Total<br>fun_evals |
|------|----------------|---------------|---------------|-------------------------|-----------------|----------|--------------------|
| g04  | -30665.53867   | <b>DIRECT</b> | $-30663.71$   | $\Omega$                | 16              | 1387     | 165140             |
|      |                | Fmincon       | $-30665.54$   | $\Omega$                | 23              | 56       | 474                |
| g05  | 5126.496714    | <b>DIRECT</b> | 5126.62       | $\overline{1}$ . 104e-6 | 34              | 5225     | 341758             |
|      |                | Fmincon       | 5395.64       | 2.381e-4                | 37              | 70       | 1767               |
| g06  | $-6961.813875$ | <b>DIRECT</b> | $-6882.98$    | 0                       | 21              | 4746     | 210563             |
|      |                | Fmincon       | $-6940.51$    | 5.7507e-5               | 34              | 71       | 1470               |
| g07  | 24.30620907    | <b>DIRECT</b> | 25.1598       | 0                       | 3               | 281      | 30251              |
|      |                | Fmincon       | 24.3062       | $\Omega$                | 10 <sup>°</sup> | 150      | 2659               |
| g09  | 680.6300574    | <b>DIRECT</b> | 682.943       | 0                       | $\overline{2}$  | 275      | 20158              |
|      |                | Fmincon       | 679.842       | $\Omega$                | 2               | 52       | 554                |
| g11  | 0.7499         | <b>DIRECT</b> | 0.75          | 3.330e-16               | 23              | 4653     | 230731             |
|      |                | Fmincon       | 0.75          | 1.4312e-8               | 42              | 41       | 914                |
| g12  | $-1$           | <b>DIRECT</b> | -1            | 0                       |                 | 27       | 10365              |
|      |                | Fmincon       | $-0.97803$    | 0                       | 9               | 33       | 175                |
| g15  | 961.7150223    | <b>DIRECT</b> | 963.3991      | 6.1026e-7               | 35              | 7198     | 351089             |
|      |                | Fmincon       | 961.8582      | 7.0681e-7               | 40              | 76       | 1568               |

Tabla 2 Resultados obtenidos con el método de la Lagrangeana aumentada

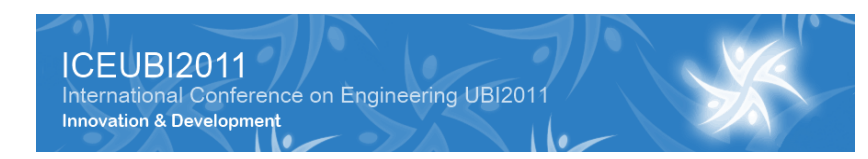

Se puede concluir que en general los resultados obtenidos con en el método de la Lagrageana aumentada cuando es aplicado en DIRECT para resolver los sub-problemas son mucho más próximos a la solución óptima conocida. Cabe destacar que para el problema g05, que contiene restricciones de igualdad y de desigualdad, el método presenta mejores resultados que con Fmincon. Es de notar que Fmincon no fue desenvuelto para calcular óptimos globales, es un método de optimización local. Pero a veces puede conseguirlo, como en este caso, si manejamos los valores de aproximación inicial.

También podemos concluir que, para algunos de los problemas (g05, g06 y g11) se debería aumentar las tolerancias de parada de DIRECT, para ver si llegamos a mejores soluciones.

Además, pensamos que se pueden encontrar mejores resultados si se hiciese un análisis de sensibilidad a ciertos valores iniciales usados, es decir a los valores de los multiplicadores y también se pueden usar otros valores para el parámetro de penalidad, así cómo usar otras formas (y otros valores) de actualización.

# **Conclusiones**

El objetivo de este trabajo fue extender el algoritmo DIRECT para resolver problemas de optimización no lineales con restricciones de igualdad y desigualdad. DIRECT es un algoritmo de optimización derivado, que busca mínimos globales de una función de valor real en un dominio determinado. Para eso fue utilizado el método de la Lagrangeana aumentada, que transforma un problema con restricciones en un problema más simples con únicamente límites simples en las variables, que son los sub-problemas a resolver en cada iteración. Cada sub-problema es parametrizado por un parámetro de penalidad así como también por los vectores de multiplicadores asociados a las restricciones de igualdad y desigualdad.

En este trabajo, se demuestra el método de la función Lagrangeana aumentada, en que los sub-problemas se redefinen en cada iteración mediante un conjunto de parámetros que incorpora la información obtenida en la búsqueda de la solución. La utilización del algoritmo DIRECT para la minimización de los sub-problemas, muestra que este método es posible de ser aplicado y consigue obtener buenos resultados.

Por eso, se ha utilizado directamente para apoyar este proyecto una comparación con la participación de un algoritmo diferente de optimización (Fmincon) para un conjunto de problemas. Hemos utilizado la capacidad de búsqueda global de DIRECT, y de Fmincon para buscar en las regiones admisibles el mínimo global. Lo que nos lleva a comparar la solidez de cada paquete en la optimización de nuestras funciones. Es de notar que Fmincon es un método de optimización local, pero a veces puede conseguir obtener la solución global, a través de la manipulación de los valores de la aproximación inicial.

Para mejorar las soluciones del algoritmo DIRECT, se necesita aumentar el número de evaluaciones de la función muy rápidamente, además de los valores del algoritmo "aumenta" y del parámetro de penalidad para disminuir el tiempo de búsqueda.

Los resultados numéricos obtenidos son bastante razonables. En DIRECT se muestra un buen desempeño en comparación con el otro algoritmo.

Nuestro desafío es mejorar la eficiencia. Nuestros experimentos parecen indicar que aún hay mucho que mejorar en la metodología Lagrangeana aumentada.

Pensamos en el futuro explorar más DIRECT y experimentar otras funciones de penalidad y otras técnicas para resolver problemas con restricciones. Después, pretendemos evaluar el desempeño del algoritmo en la resolución de la colección de problemas g (g01-g24).

# **Referencias**

(1) D. P. Bertsekas. Constrained Optimization and Lagrange Multipliers Methods. Academid Press, New York,1982.

(2) Edite M. G. P. Fernandes e Ana Maria A. C. Rocha. Optimização Não Linear. Univerdidade do Minho, Braga, 1999.

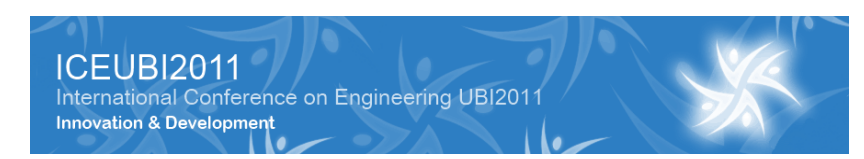

(3) Enrique Castillo, Antonio J.. Conejo, Pablo Pedregal, Ricardo Garcia, Natalia Alguacil, "Formulación Y Resolución de Modelos de Programación Matemática en Ingeniería y Ciencia", 2002.

(4) Finkel, D.E., "Global Optimization with the DIRECT Algorithm", PhD. Thesis, North Carolina State University (2005). [http://www4.ncsu.edu/~ctk/Finkel\\_Direct/](http://www4.ncsu.edu/~ctk/Finkel_Direct/)

(5) Finkel, D.E, Kelley, C.T., "Convergence Analysis of the DIRECT Algorithm", North Carolina State University, Center for Research in Scientific Computation, Raleihg, 2004.

(6) Jones, D. Perttunen, C., Stuckman, R., "Lipschitzian optimization without the Lipschitz constant". Journal of Optimization Theory and Application, 79(1):157-181, 1993.

(7) J. Nocedal and S. Wright. Numerical Optimization. Springer, 2nd Edition, Ney York, 2006.

(8) Liang, J.J., Runarsson, T.P., Mezura-Montes, E., Clerc, M., Suganthan, P.N., Coello, C.A.C., and Deb, K., "Problem definitions and evaluation criteria for the CEC2006", Special Session on Constrained Real-Parameter Optimization, Technical Report, Nanyang Technological University, Singapore, 2006.

(9) The MathWorks. MATLAB Documentation, 7 edition.